LinuxCNC Lathe

Generated by Doxygen 1.9.3

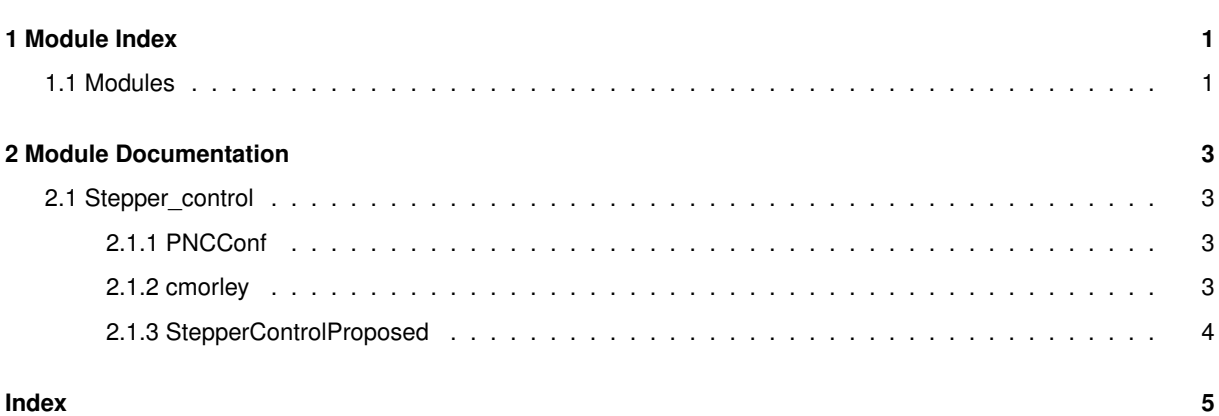

**i**

# **Chapter 1**

# **Module Index**

### **1.1 Modules**

Here is a list of all modules:

Stepper\_control . . . . . . . . . . . . . . . . . . . . . . . . . . . . . . . . . . . . . . . . . . . . . . . 3

### **Chapter 2**

# **Module Documentation**

### **2.1 Stepper\_control**

### **2.1.1 PNCConf**

Diagram showing default pncconf configuration. Notice the default configuration requires an edit of the .hal file to select whether the x-pos-fb signal is from the encoder.position or stepgen.position-fb.

This choice will simultaneously change:

- pid control stepgen position or encoder measurement for pid loop.
- Display of joint position Motor command or encoder measured position.

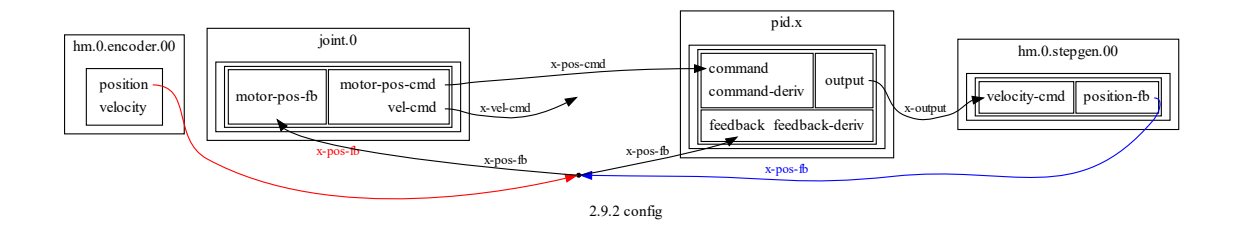

### **2.1.2 cmorley**

# ---pid---

cmorley 7 Jan 24 generated config. https://forum.linuxcnc.org/39-pncconf/51254-proposed-changes-for-

The only difference I see is the connection of x-vel-fb to pid.x.feedback-deriv. This should only be connected when encoder.position is also used as x-pos-fb.

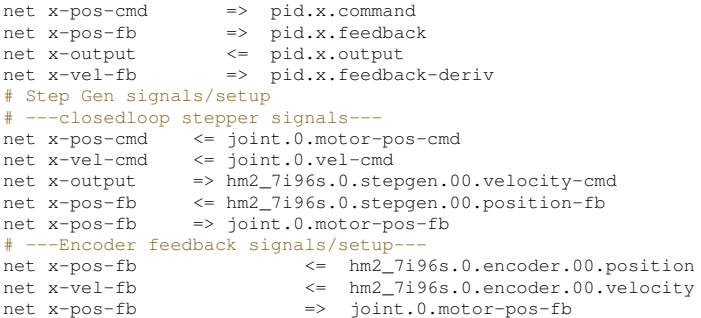

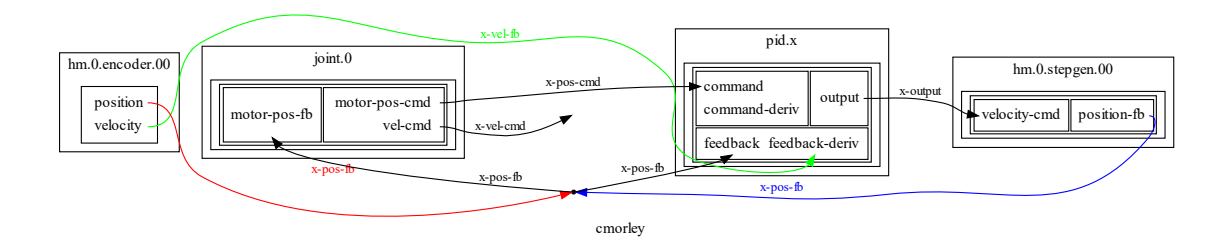

#### **2.1.3 StepperControlProposed**

Proposed diagram showing x-pos-fb choices. (encoder in red, stepgen in blue, x-vel-cmd in green )

- Use the trajectory planner x-vel-cmd as an input to the pid FF1 calculation. This eliminates a velocity estimation within the pid.
- Always use the encoder position as the joint position feedback instead of the stepgen position. (requires new signal x-pos-encoder when stepgen position is used for pid feedback)
- When using the encoder position as pid feedback, also use encoder velocity as an input to the pid feedback derivative.

```
#
#*******************
  AXIS X JOINT 0
#*******************
    net x-pos-cmd => pid.x.command<br>net x-pos-fb => pid.x.feedbacl
                          \Rightarrow pid.x.feedback
    net x-vel-fb => pid.x.feedback-deriv<br>net x-output <= pid.x.output
                           \leq pid.x.output
  ---closedloop stepper signals-
    net x-pos-cmd <= joint.0.motor-pos-cmd
net x-vel-cmd <= joint.0.vel-cmd
    net x-output <= hm2_7i96.0.stepgen.00.velocity-cmd
#
# Enable/Disable BOTH the following TWO lines to use the encoder to close the control loop.
 Use both the encoder position and velocity.
#
    net x-pos-fb <= hm2_7i96.0.encoder.00.position => pid.x.feedback joint.0.motor-pos-fb
net x-vel-fb <= hm2_7i96.0.encoder.00.velocity => pid.x.feedback-deriv
#
# Enable/Disable BOTH the following TWO line to use stepgen position to close the control loop.
# Add a new signal from encoder position so it can be used independent of pid fb signal. This allows
      encoder to be used as DRO without closing the control loop.
# Do not use the encoder x-vel-fb is you are using the stepgen position for x-pos-fb.
#
    net x-pos-encoder <= hm2_7i96.0.encoder.00.position => joint.0.motor-pos-fb
   net x-pos-fb \leq hm2_7i96.0.stepgen.00.position-fb => pid.x.feedback
```
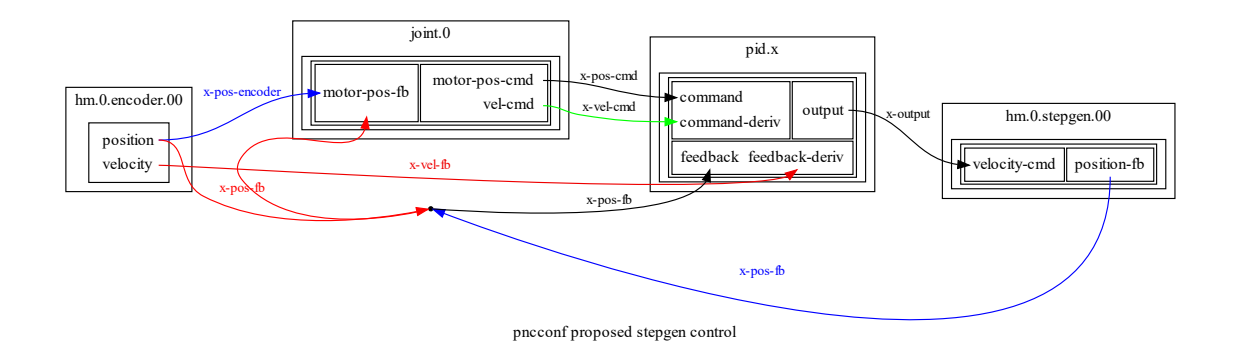

# **Index**

Stepper\_control, 3